, tushu007.com  $<<$  Visual C++ $>$ 

- $<<$  Visual C++ $>$
- 13 ISBN 9787121003097
- 10 ISBN 7121003090

出版时间:2004-10

PDF

## http://www.tushu007.com

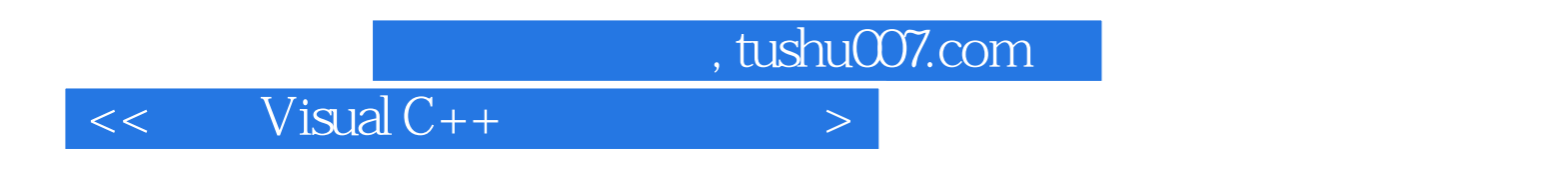

Windows 95/98/NT/2000/Me/XP

Visual  $C++$ 

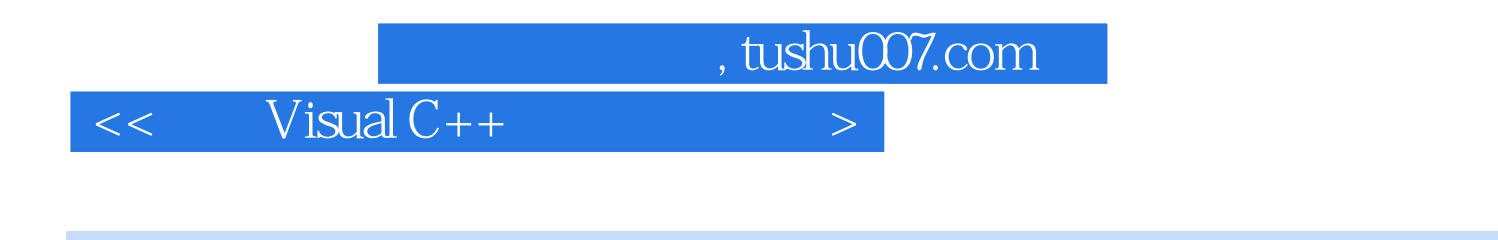

Sunnyvale<br>Visual C++

Visual C++ 8

, tushu007.com

 $\left| \right\rangle$ 

 $Visual C++$  $<<$   $\qquad$ 

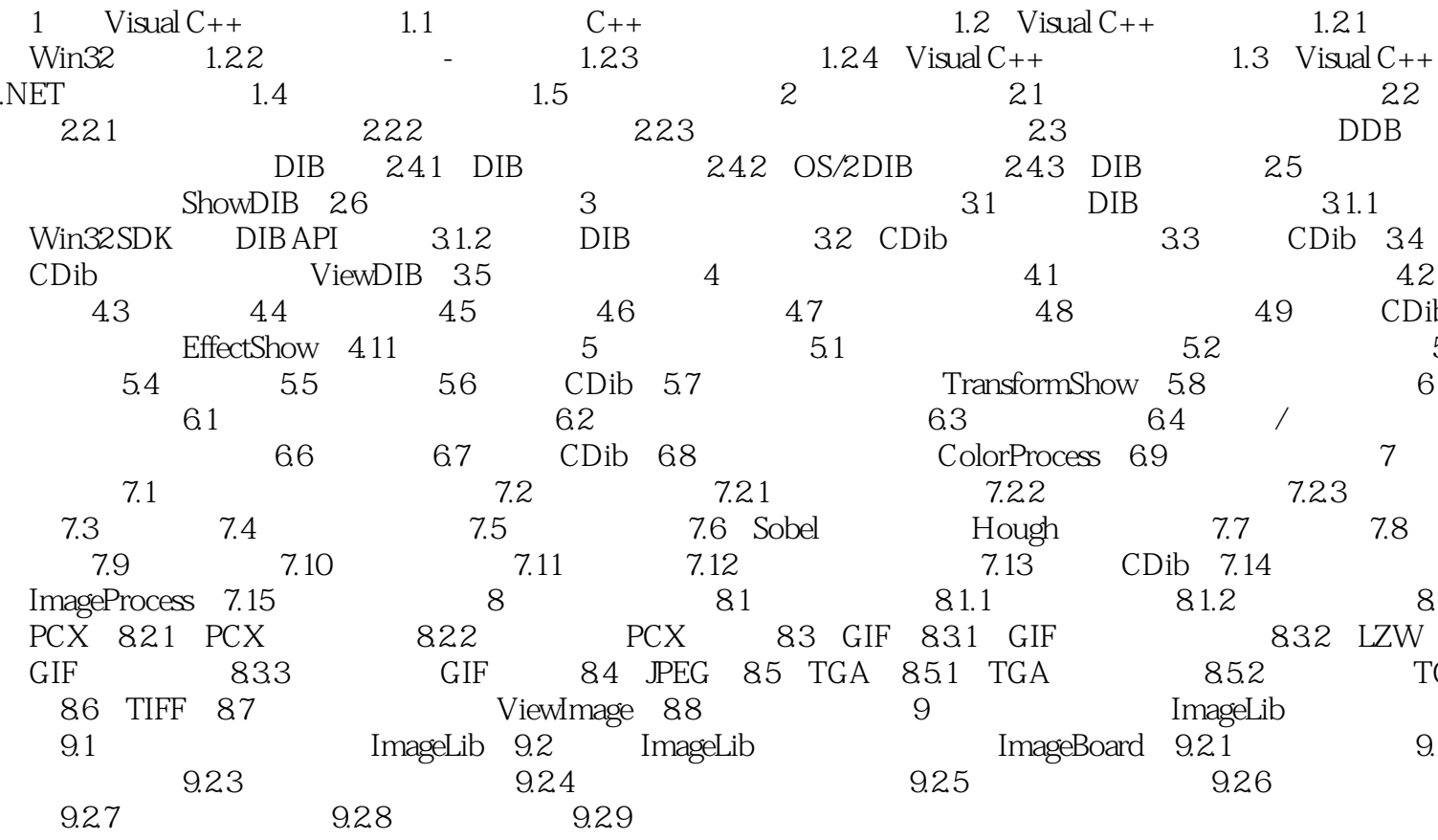

 $,$  tushu007.com

 $<<$  Visual C++ $>$ 

 $C++$ 

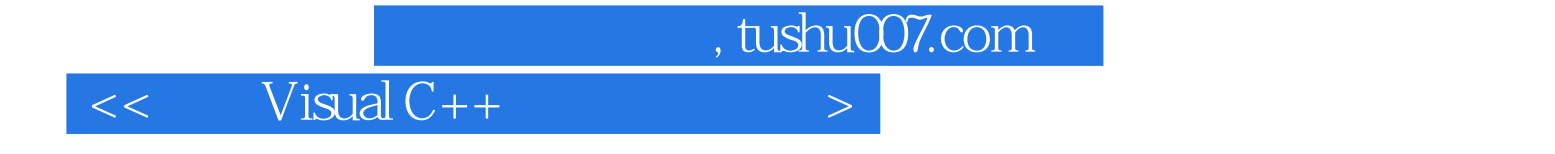

本站所提供下载的PDF图书仅提供预览和简介,请支持正版图书。

更多资源请访问:http://www.tushu007.com